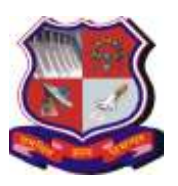

#### **Syllabus for Master of Computer Applications, 1st Semester Subject Name: Oriented Programming in JAVA (OOPJ) Subject Code: 619401**

### **1. Learning Objectives:**

- To develop proficiency in creating console based applications using the Java Programming Language.
- To interpret the concepts of object oriented Programming Language and easily use these concepts in Java program.
- To develop application using java.util package (Java data structure).
- To implement multi-threaded applications using the Java Programming Language.
- To implement application including different file operations.
- **2. Prerequisites:** Knowledge of the C programming language and Object Oriented Concept

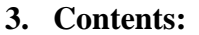

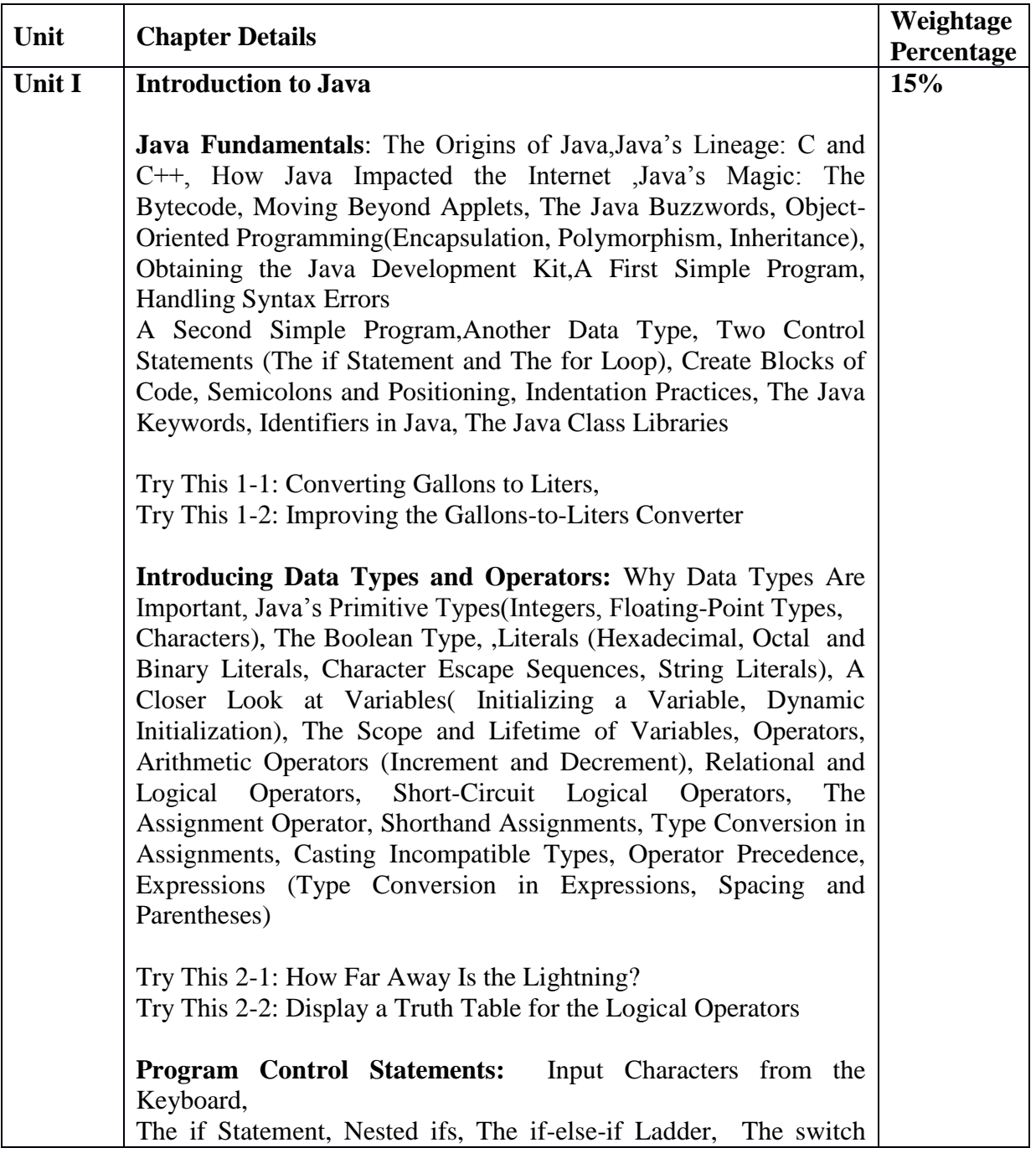

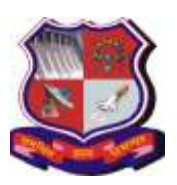

#### **Syllabus for Master of Computer Applications, 1st Semester Subject Name: Oriented Programming in JAVA (OOPJ) Subject Code: 619401**

**With effective from academic year 2020-21**

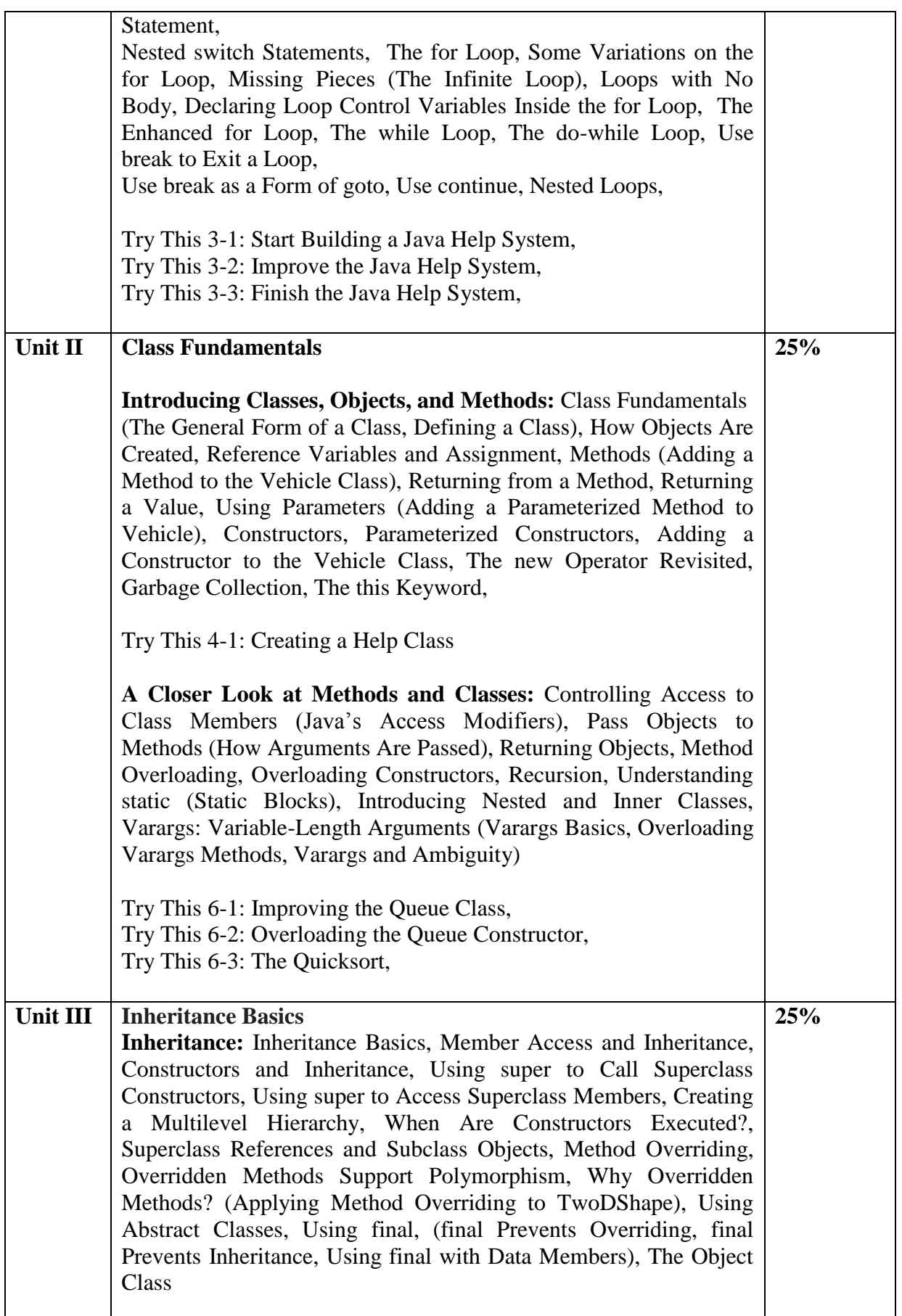

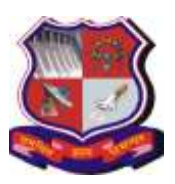

#### **Syllabus for Master of Computer Applications, 1st Semester Subject Name: Oriented Programming in JAVA (OOPJ) Subject Code: 619401**

**With effective from academic year 2020-21**

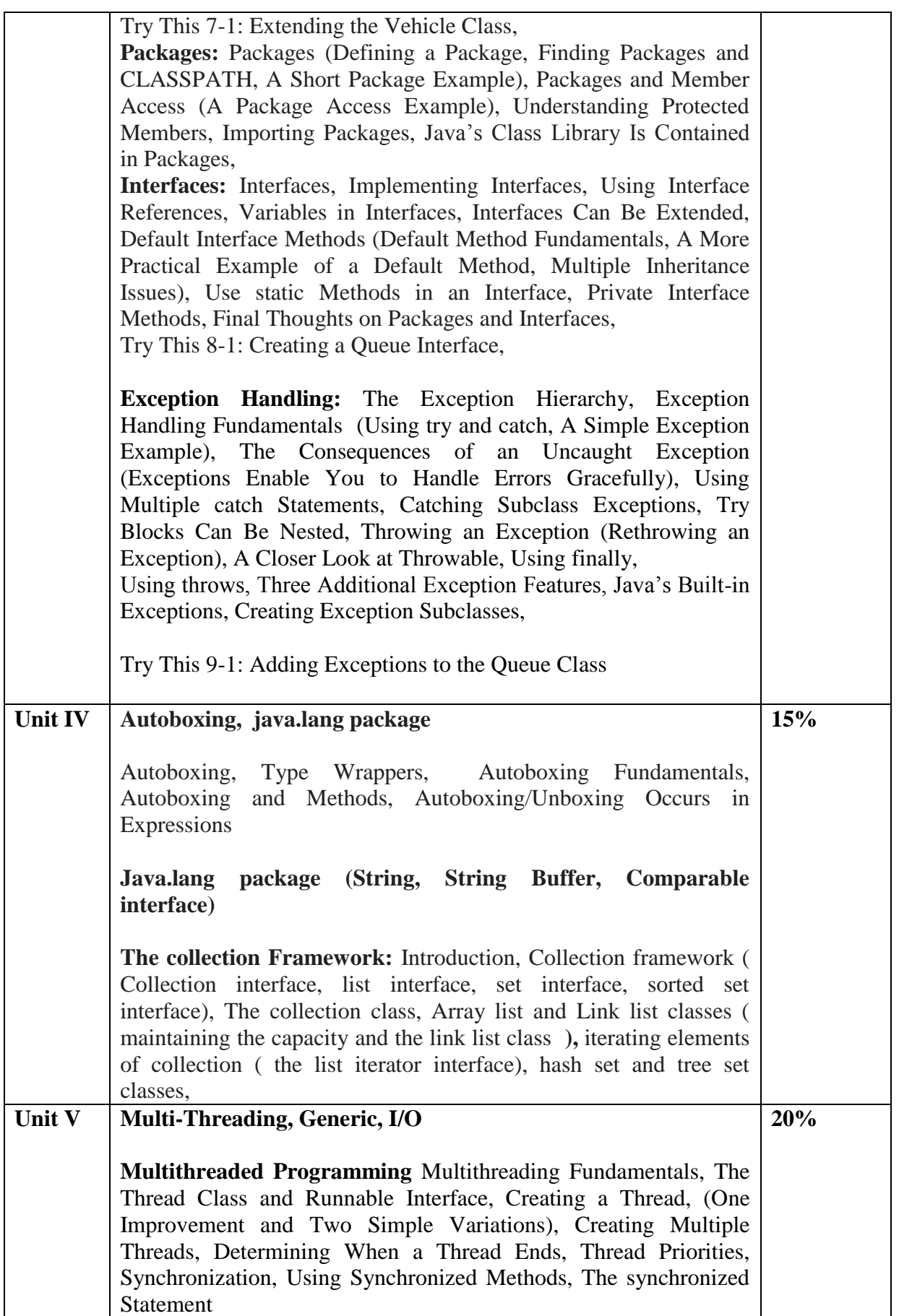

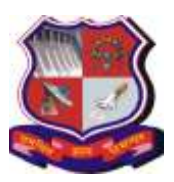

#### **Syllabus for Master of Computer Applications, 1st Semester Subject Name: Oriented Programming in JAVA (OOPJ) Subject Code: 619401**

**With effective from academic year 2020-21**

Try This 11-1: Extending Thread, Try This 11-2: Using the Main Thread,

**Generic:** Generics Fundamentals, A Simple Generics Example, A Generic Class with Two Type Parameters, The General Form of a Generic Class),

**Using I/O:** Java's I/O Is Built upon Streams, Byte Streams and Character Streams, The Byte Stream Classes, The Character Stream Classes, The Predefined Streams, Using the Byte Streams (Reading Console Input, Writing Console Output), Reading and Writing Files Using Byte Streams (Inputting from a File, Writing to a File), Automatically Closing a File, Reading and Writing Binary Data,

#### **Notes: Desirable:**

- 1. java.util package and scanner class, formatter class, chapter 13 of Pravin Jain, "The class of Java" Pearson Education, (2010).
- 2. Working with Maps, map classes, [The comparator interface](https://proquest.safaribooksonline.com/book/programming/java/9788131733110/18-the-collection-framework/h18.9)
- 3. Thread communication using notify() , wait(0 and notifyall(), Suspending, resuming and stopping threads

#### **4. Text Book:**

- 1) Herbert Schildt, Java<sup>™</sup>: A Beginner's Guide, 7<sup>th</sup> Edition
- 2) Hari Mohan Pandey, JAVA Programming, 978-8131733110, Pearson

### **5. Reference Books:**

- 1. Pravin Jain, "The class of Java" Pearson Education, (2010).
- 2. Paul J. Deitel, Harvey M. Deitel, Java SE8 for Programmers, ISBN: 9789332539068, Pearson
- 3. Cay S Horstmann, Gary Cornell, "Core Java 2, Volume 1 Fundamentals", Pearson Education  $(8th)$  edition – 2008).
- 4. Ivor Horton's "Beginning Java 2" JDK 5 Edition, Wiley Computer Publishing, (2007).
- 5. Ken Arnold, James Gosling, David Holmes, "The Java Programming Language", Addison-Wesley Pearson Education (4th Edition – 2005).
- 6. Raj Kumar Buyya, S. Thamarai Selvi, & Xing Chen Chu, "Object-Oriented Programming with Java: Essentials & Applications", Tata McGraw Hill
- 7. Cay Horstmann, "Big Java", Wiley Computer publishing (2nd edition 2006).
- 8. Sharan Zakhour, Scott Hommel, Jacob Royal, Isaac Rabinovitch, Tom Risser, Mark Hoeber "The Java Tutorial", Addison-Wesley Pearson Education(4th Edition),
- 9. James Gosling, Bill Joy, Guy Steele, Gilad Bracha, "The Java Langauge

### **6. Webliography:**

1. Oracle Java Documentation available for online reference at http://java.sun.com/docs/books/tutorial/index.html

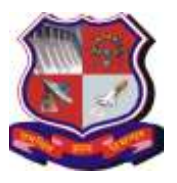

**Syllabus for Master of Computer Applications, 1st Semester Subject Name: Oriented Programming in JAVA (OOPJ) Subject Code: 619401**

**With effective from academic year 2020-21**

2. Java SE Specifications available at <https://docs.oracle.com/javase/specs/>

#### **Chapter wise Coverage from Main Reference Book(s):**

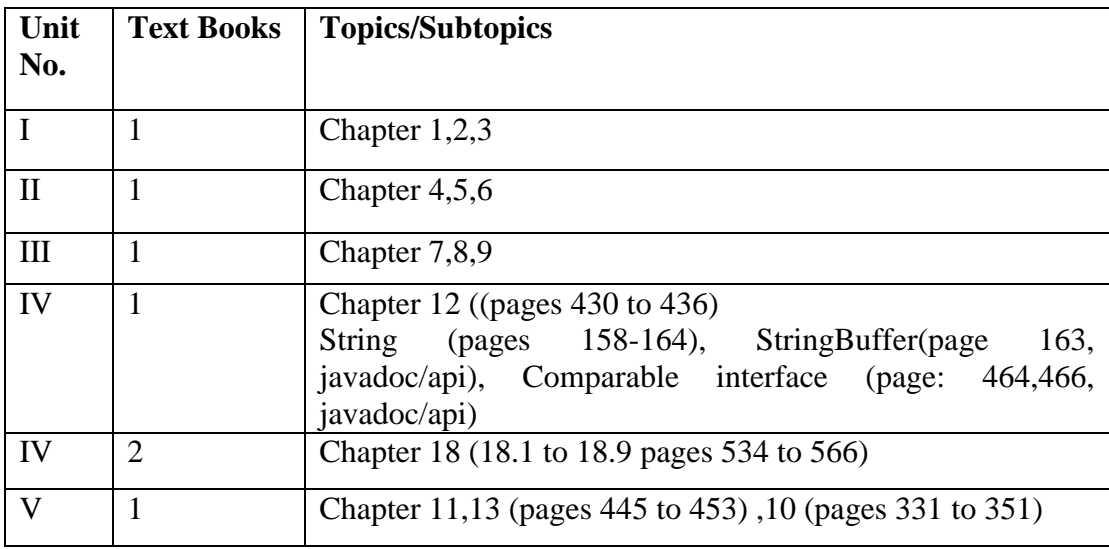

#### **7. Accomplishments of the student after completing the course:**

- Ability to create appropriate classes using the Java Programming Language to solve a problem using object oriented Approach.
- Ability to write console based applications in the Java Programming Language.
- Ability to develop to multi-threaded applications using the Java Programming Language
- Ability to develop file handling Java application.

#### **8. Active Learning Assignment**

• Consider any small application e.g. Library Management System having few transactions like Issue, Return, Renew and Report. Develop Java object oriented application programs and Present the application developed

#### **9. Laboratory Exercises**

**A. List of Practical Related to JAVA:**

#### **General Instructions for Faculty Members/Lab Instructors:**

- Use of integrated development environment (IDE) software application is restricted. All the programs mentioned in this list are to be performed using "Notepad or another text editor", JRE environment: Linux or Windows.
- Java is one of the most widely used programming languages in the field of Enterprise applications, Web Applications, Mobile Applications, Embedded systems, web server and applications server , networking applications , [security](http://www.oracle.com/technetwork/java/javase/tech/index-jsp-136007.html)  [functionality and environment a](http://www.oracle.com/technetwork/java/javase/tech/index-jsp-136007.html)nd scientific applications because of its simplicity, modular programming and nice design etc.
- Students should be exposed to best programming practices for the given development environment.

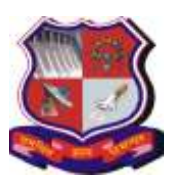

#### **Syllabus for Master of Computer Applications, 1st Semester Subject Name: Oriented Programming in JAVA (OOPJ) Subject Code: 619401**

**With effective from academic year 2020-21**

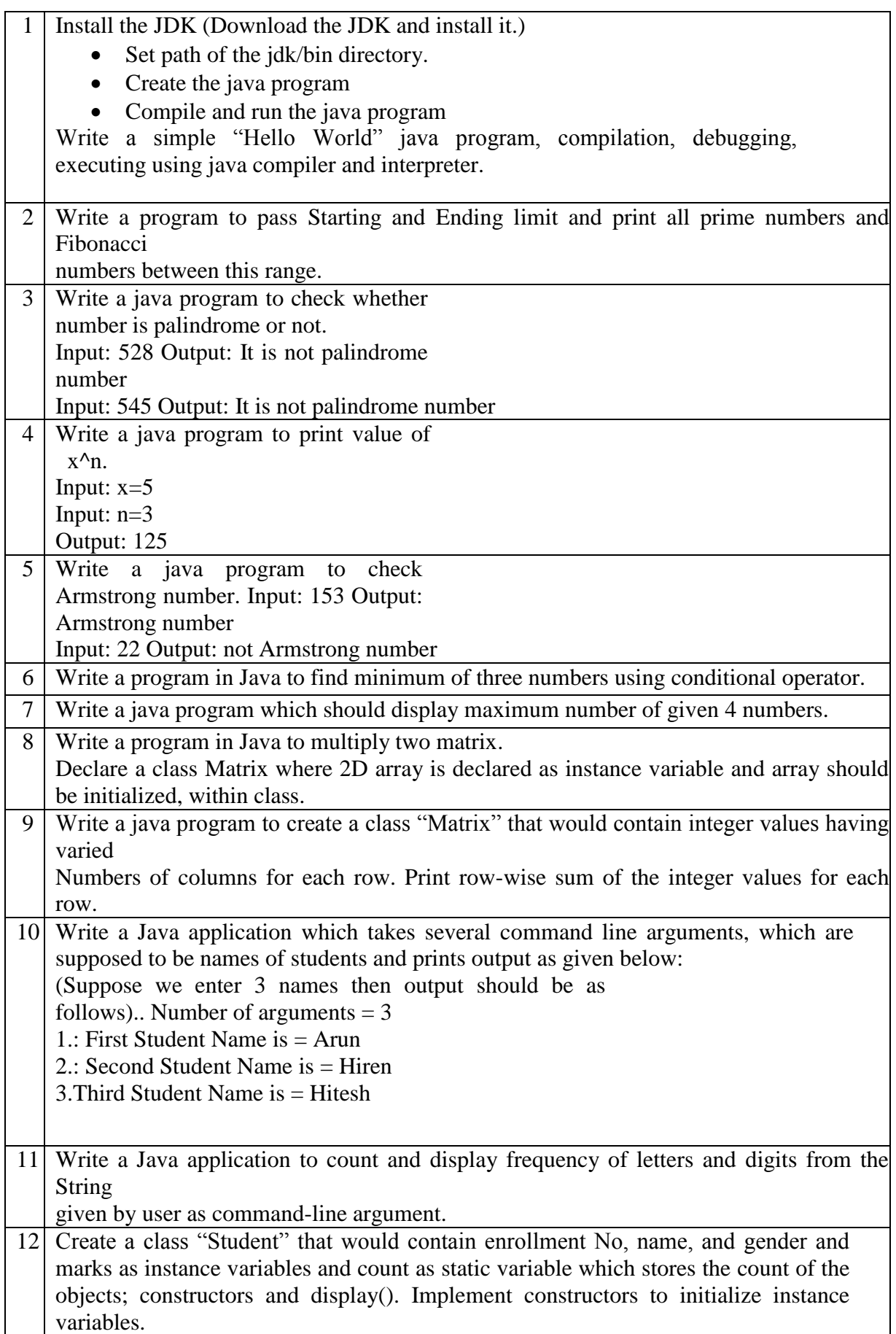

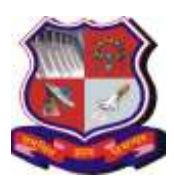

#### **Syllabus for Master of Computer Applications, 1st Semester Subject Name: Oriented Programming in JAVA (OOPJ) Subject Code: 619401**

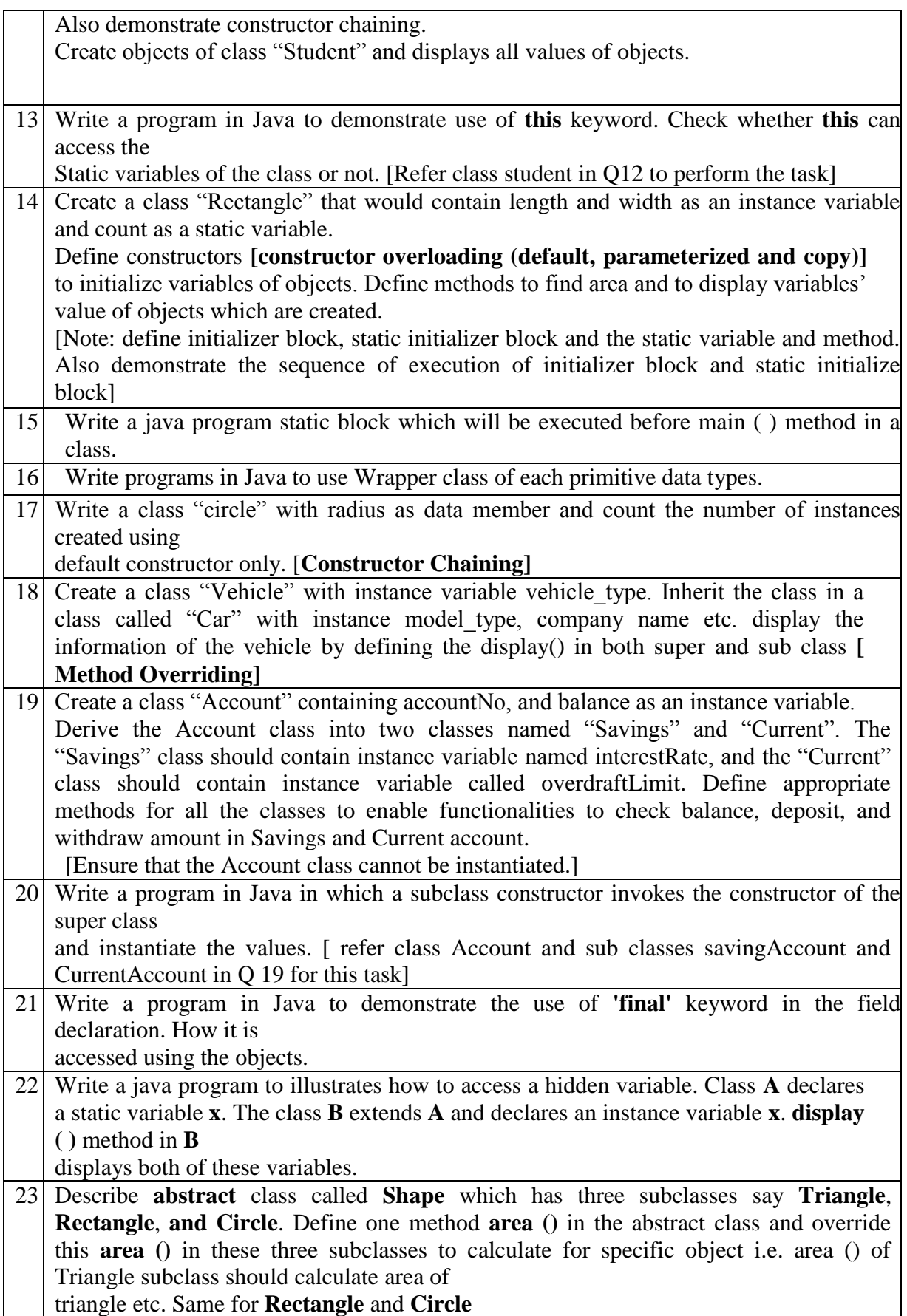

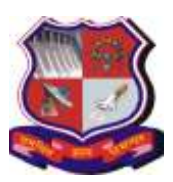

#### **Syllabus for Master of Computer Applications, 1st Semester Subject Name: Oriented Programming in JAVA (OOPJ) Subject Code: 619401**

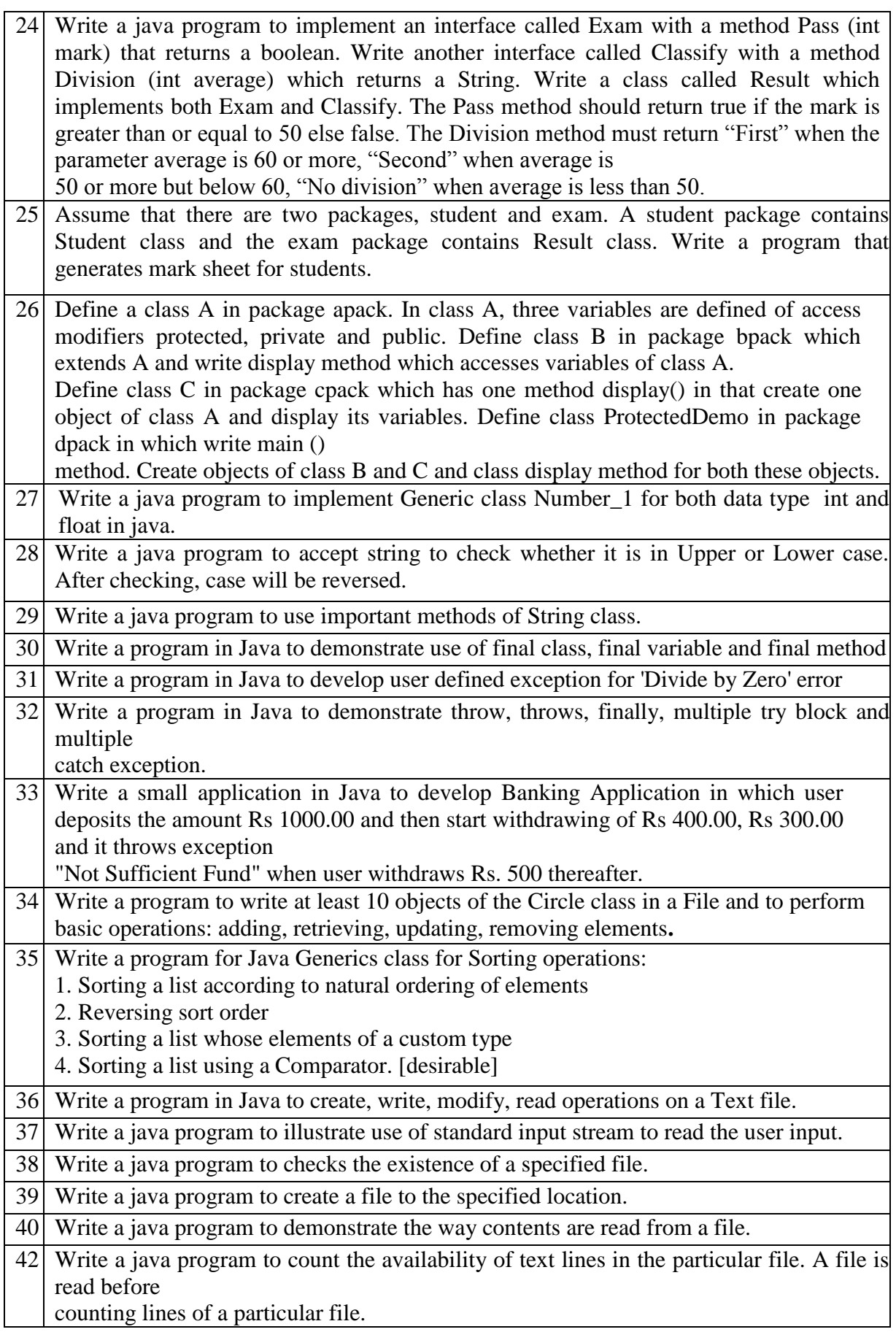

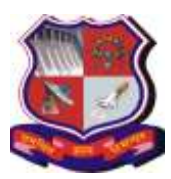

#### **Syllabus for Master of Computer Applications, 1st Semester Subject Name: Oriented Programming in JAVA (OOPJ) Subject Code: 619401**

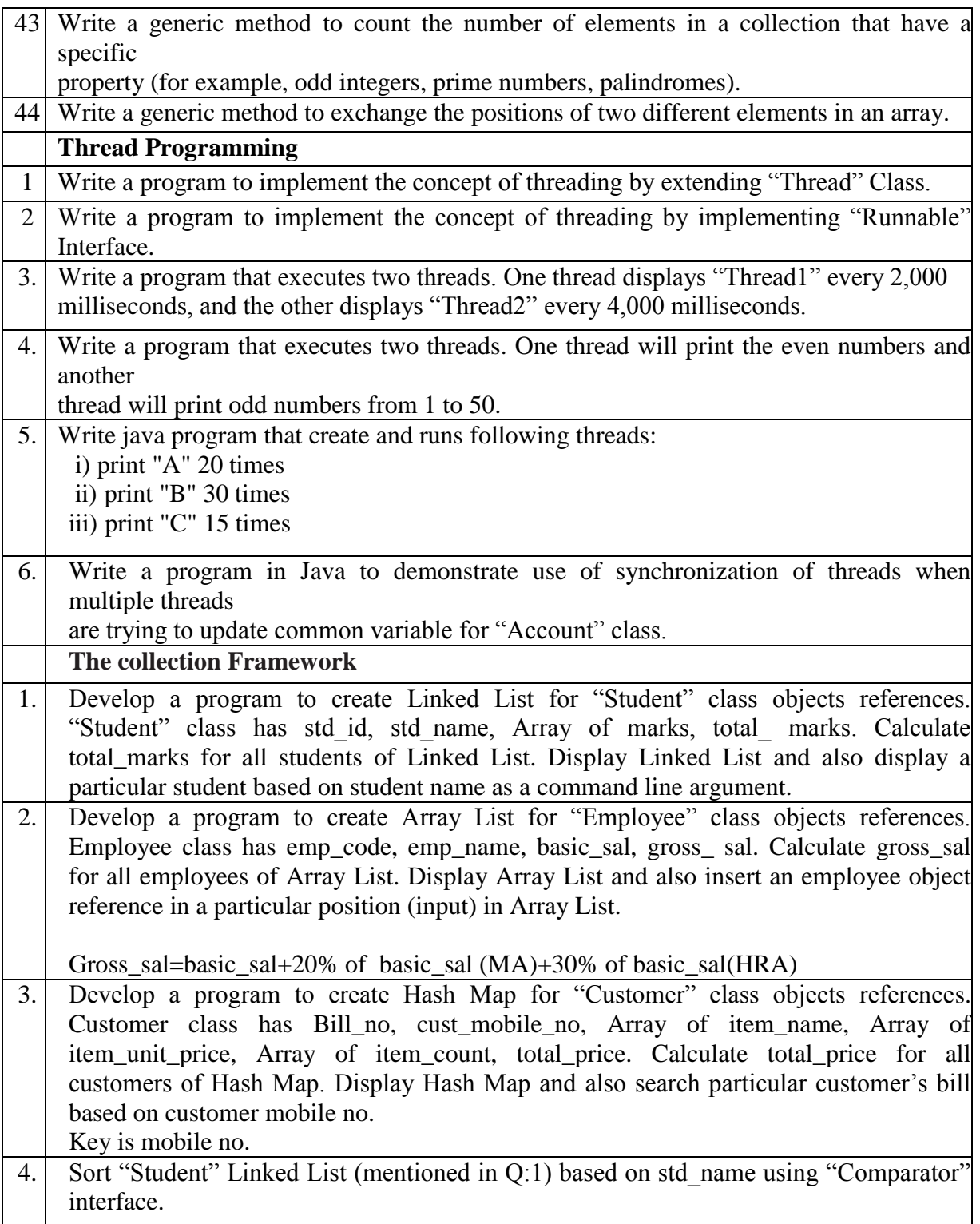

### **Reference: To learn Java language (Online tutorials):**

- 1. <https://docs.oracle.com/en/java>
- 2. <http://www.learnjavaonline.org/>
- 3. <http://java.sun.com/docs/books/tutorial/index.html>

[http://www.javaworld.com](http://www.javaworld.com/)